*Université Batna 2 Institut d'hygiène et sécurité industrielle Année :2021/2022 Département socle commun Durée :1h30*

## **Corrigé type d'examen d'informatique**

## **Exercice 1 : (7pts)**

Soit le programme C++ suivant :

```
#include<iostream>
using namespace std;
int \text{ main } ()int a = 5, b=3;
a=b;a=b+2;b = a;cout << a+1 <<br/>b;
return 0;}
```
Q1. Donner la trace de la variable a : a

Q2. Donner la trace de la variable b : b

Q3. Qu'affiche le programme précédent ?

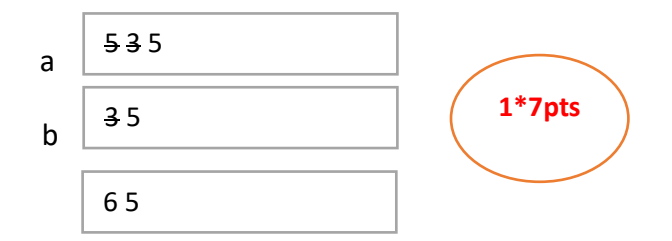

## **Exercice 2 : (6 pts)**

Soit le programme C++ suivant :

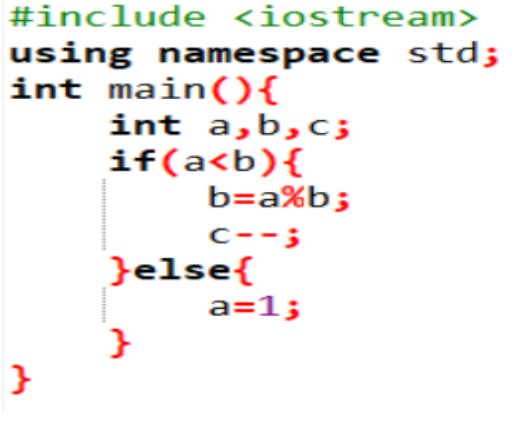

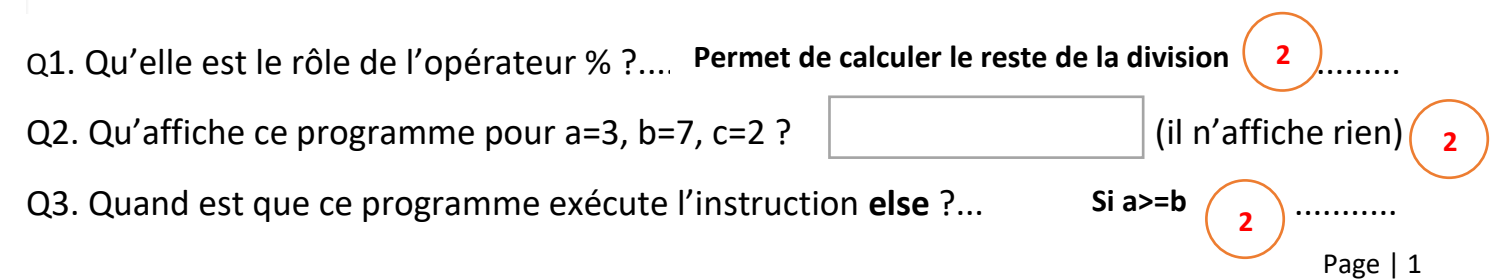

## **Exercice 3 (7 pts)**

Soit le programme C++ suivant :

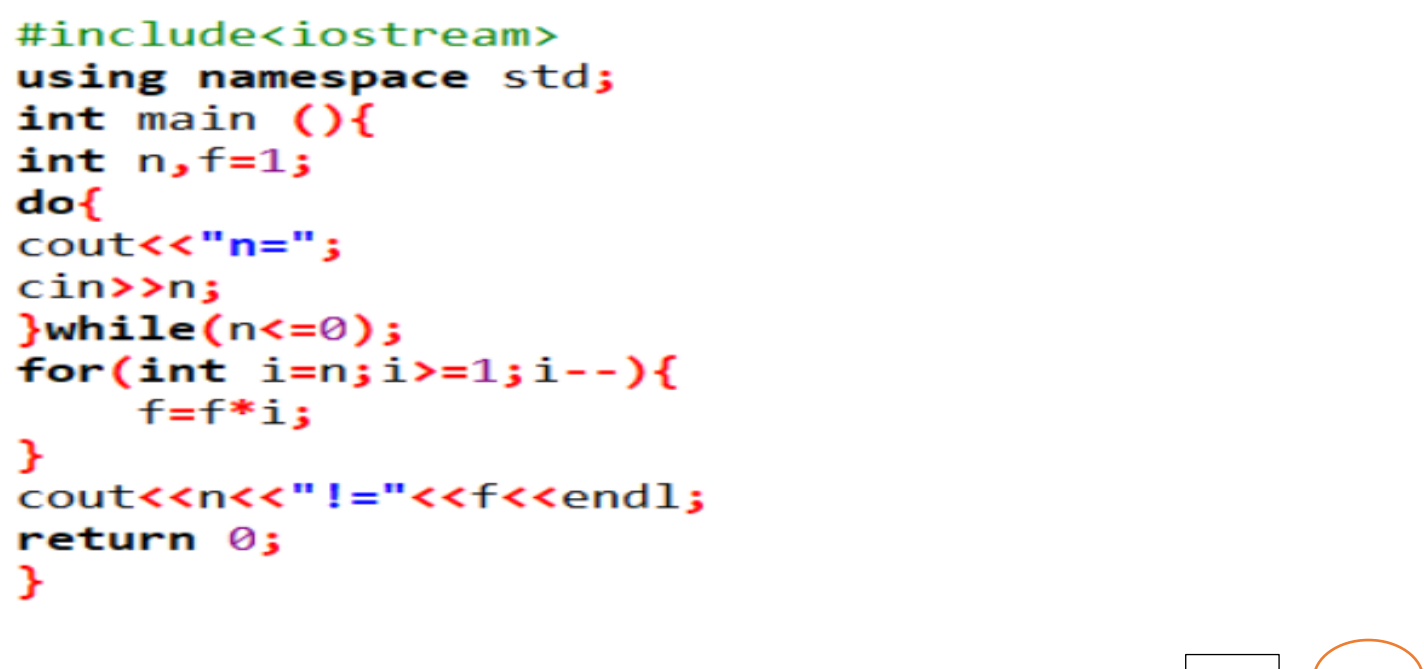

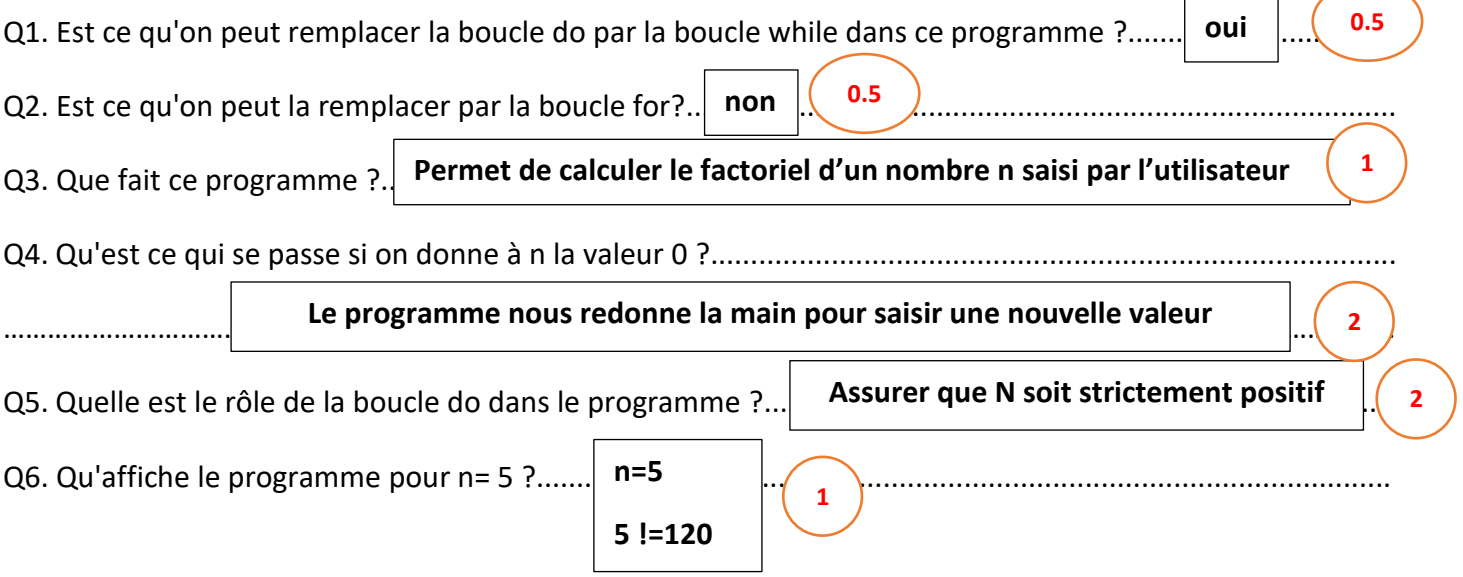